# Gewöhnliche Differentialgleichungen am Beispiel des harmonischen Oszillators

### Horst Laschinsky

12. Oktober 1999

# Inhaltsverzeichnis

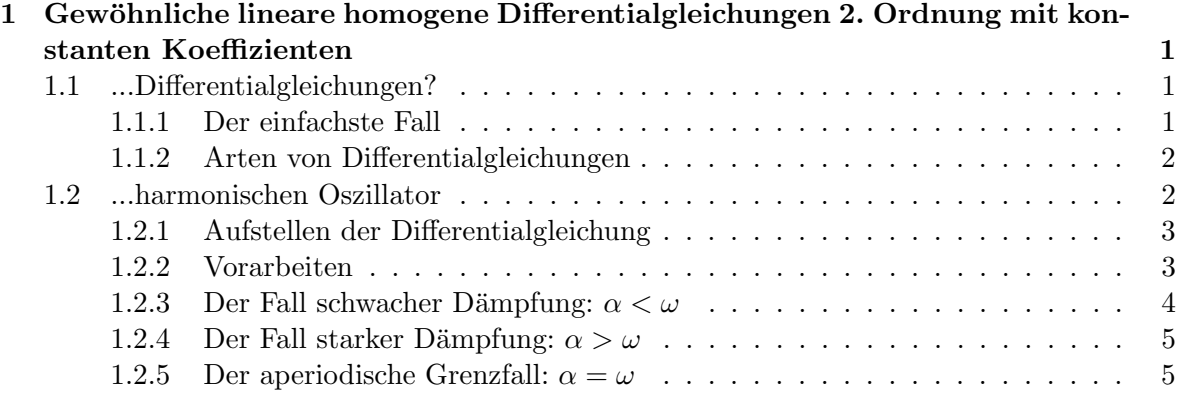

# 1 Gewöhnliche lineare homogene Differentialgleichungen 2. Ordnung mit konstanten Koeffizienten

...wow, ist das ein Wort.

Aber keine Angst. Hierbei handelt es sich um die einfachste Form von Differentialgleichungen - wenn man vom Trivialfall der gewöhnlichen Integration einmal absieht. Nun, was sind eigentlich...

# 1.1 ...Differentialgleichungen?

Differentialgleichungen (ab jetzt: Dgl.) sind Gleichungen, in denen Funktionen samt ihren Ableitungnen vorkommen.

## 1.1.1 Der einfachste Fall

Der allereinfachste Fall ist, wie oben angedeutet, die gewöhnliche, aus der Schule bekannte Integration. Genauer, das Integral ist bereits die Lösung dieser einfachsten Dgl:

$$
\frac{dF}{dx} - f = 0\tag{1}
$$

Die Lösung, also die Formel, die  $F$  beschreibt, lautet bekanntermaßen:

$$
F = \int f dx + C \tag{2}
$$

Diese Lösung ist nun allerdings nur bis auf eine beliebige Konstante  $C$  genau bestimmt. Und dies ist bereits eines der Hauptmerkmale von Dgl. Ohne weitere Angaben sind sie nicht eindeutig lösbar. Diese weiteren Angaben werden i.A. als Randbedingungen oder Anfangsbedingungen bezeichnet.

Ein einfaches Beispiel hierzu: Ein Körper bewegt sich mit der Geschwindigkeit  $v(t)$ . An welchem Ort befindet er sich zur Zeit t?

$$
x(t) = \int v(t)dt + x_0
$$
\n(3)

Ohne weitere Kenntnis der Konstanten  $x_0$  ist die Angabe des Ortes nicht möglich. Daher muß als Anfangsbedingung für  $x_0$  der Ort zur Zeit  $t = 0$  gewählt werden. Erst dann ist eine exakte Lösung möglich.

### 1.1.2 Arten von Differentialgleichungen

Die beiden großen Arten von Dgl. sind einerseits die *gewöhnlichen Dgl*. und andererseits die partiellen Dgl. Bereits aus dem Namen ist ersichtlich wo hier der Unterschied liegt: Partielle Dgl. sind Dgl., in denen partielle Ableitungen nach verschiedenen Variablen der Funktion vorkommen. Beispiele hierfür sind

- 1. Die Wellengleichung  $\frac{\partial^2 u}{\partial t^2}$  $\frac{\partial^2 u}{\partial t^2} - a^2 \frac{\partial^2 u}{\partial x^2} = Q(x, t)$
- 2. Die Wärmeleitgleichung  $\frac{\partial u}{\partial t} a^2 \frac{\partial^2 u}{\partial x^2} = Q(x, t)$
- 3. Die Schrödingergleichung  $i\hbar \frac{\partial \psi}{\partial t} = -\frac{\hbar^2}{2m}$  $_{2m}$  $\partial^2 \psi$  $\partial x^2$

Bei diesen drei Gleichungen handelt es sich auch schon fast um alle part. Dgl., die analytisch exakt lösbar sind. Bei der Mehrheit der part. Dgl. kann man die Lösung nur numerisch errechnen. Zur Lösung obiger Gleichungen, sowie zur numerischen Berechnung der übrigen part. Dgl. sei der geneigte Leser auf die einschlägige Fachliteratur verwiesen.

Anders sieht es dagegen bei den sog. gewöhnlichen Dgl. aus. Von diesen sind viele analytisch exakt lösbar. Dies soll auch die Hauptaufgabe dieses Skriptes sein: der Weg zur Lösung einer gew. Dgl., und zwar den...

#### 1.2 ...harmonischen Oszillator

Ich habe dieses Beispiel aus drei Gründen gewählt.

1. Man kann sich einen harmonischen Oszillator sehr gut bildlich vorstellen. Man denke z.B. an ein Pendel oder eine Feder mit einem Gewicht unten dran. Daher kann man auch leicht überprüfen, ob eine errechnete Lösung physikalisch sinnvoll ist, oder ob sich irgendwo ein Fehler eingeschlichen hat.

2. Die Differentialgleichung, die den harm. Oszillator beschreibt, ist ein Paradebeispiel für gewöhnliche lineare homogene Differentialgleichungen 2. Ordnung mit konstanten Koeffizienten. Der hier angegebene Weg kann leicht zur Lösung anderer, ähnlicher Dgl. verwendet werden.

3. Der harm. Oszillator ist wohl eines der wichtigsten physikalischen Systeme. Es gibt wohl kein physik. Teilgebiet, in dem er nicht irgendwo Verwendung findet: Elektronen in einem Potentialtopf in der Quantenmechanik, el. Schwingkreise in der Elektrodynamik, pulsierende Sterne in der Astronomie oder, wie oben angedeutet, Federn und Pendel in der Mechanik.

#### 1.2.1 Aufstellen der Differentialgleichung

Betrachten wir eine masselose Feder mit einer Masse  $m$  am unteren Ende. Welche Kräfte wirken nun auf sie? Als erstes natürlich eine bestimmte Kraft  $F_a$ . Diese wird benötigt, um das System überhaupt in Schwingung zu versetzen, denn durch irgendwas muß die Feder ja ausgelenkt werden. Weiterhin wirkt eine gewisse Reibungskraft  $F_r$ . Diese bremst das System proportional zu seiner Geschwindigkeit ab. Als letztes noch die rücktreibende Kraft der Feder selbst  $F_f$ . Sie geht linear mit der Auslenkung der Feder von der Ruhelage. Als Gesamtkraft erhält man nun:

$$
F_{ges} = F_a + F_r + F_f \tag{4}
$$

Da keine äußeren Kräfte wirken sollen, folgt aus Newton III, daß  $F_{ges}$  verschwindet, also

$$
F_a + F_r + F_f = 0 \tag{5}
$$

Um nun hieraus eine Dgl. zu formen, brauchen wir für  $F_a$ ,  $F_r$  und  $F_f$  nur die entsprechenden physikalischen Formeln einzusetzen. Für die auslenkende Kraft  $F_a$  wählen wir ganz allgemein nach Newton II  $F_a = m \frac{d^2x}{dt^2}$ , für die Reibungskraft setzen wir  $F_r = 2\beta \frac{dx}{dt}$  mit dem Reibungskoeffizienten  $\beta$ . Für die rücktreibende Federkraft gilt nach den allg. Gesetzen der Mechanik  $F_f = kx$  mit Federkonstante k. Mit diesen Werten wird (5) zu

$$
m\frac{d^2x}{dt^2} + 2\beta \frac{dx}{dt} + kx = 0\tag{6}
$$

Diese Gleichung ist nun auch schon alles, was hinter der so unglaublich kompliziert klingenden Kapitelüberschrift steckt. So schwer sieht sie doch nun wirklich nicht aus, oder?

#### 1.2.2 Vorarbeiten

Um nun den harm. Oszillator zu lösen, d.h. diejenige Funktion  $x(t)$  zu berechnen, welche (6) erfüllt, gehen wir folgendermaßen vor:

Als erstes teilen wir  $(6)$  durch m. Dies hat zwei gute Gründe: einmal verschindet das lästige m im ersten Term, zweitens gilt für Federn  $\frac{k}{m} = \omega_0^2$ , d.h., wir bekommen dadurch gleich einen Ausdruck für die Eigenfrequenz des Systems:

$$
\frac{d^2x}{dt^2} + 2\alpha \frac{dx}{dt} + \omega_0^2 x = 0\tag{7}
$$

Hierbei haben wir  $\alpha := \frac{\beta}{n}$  $\frac{\rho}{m}$  gesetzt.

Man kann nun durch den Ansatz einer Reihenentwicklung

$$
x(t) = \sum_{i} a_i t^i \tag{8}
$$

versuchen, die Struktur von  $x(t)$  herauszufinden. Der genaue Weg würde hier zu weit führen und ist in vielen Büchern nachzulesen. Jedenfalls führt dieser Versuch zu der Annahme, daß sich  $x(t)$  als Exponentialfunktion darstellen läßt:

$$
x(t) = e^{\lambda t} \tag{9}
$$

Nun gilt es, das  $\lambda$  genauer zu bestimmen. Dazu setzen wir (9) in (7) ein, und erhalten:

$$
(\lambda^2 + 2\alpha\lambda + \omega_0^2)e^{\lambda t} = 0
$$
\n(10)

Da dies für alle t gelten muß und  $e^{\lambda t}$  nie 0 wird, brauchen wir nur die Klammer zu beachten. Diese stellt eine gewöhnliche quadratische Gleichung in  $\lambda$  dar. Nach der bekannten Lösungsformel erhalten wir:

$$
\lambda_{1/2} = -\alpha \pm \sqrt{\alpha^2 - \omega_0^2} \tag{11}
$$

Zuerst bemerken wir, daß es zwei verschiedene  $\lambda$  gibt. Diese stellen ein Fundamentalsystem dar, die Lösung der Dgl. ist eine Linearkombination von  $\lambda_1$  und  $\lambda_2$ . Außerdem müssen wir spätestens jetzt drei Fälle unterscheiden:  $\alpha < \omega$ ,  $\alpha = \omega$  und  $\alpha > \omega$ .

#### 1.2.3 Der Fall schwacher Dämpfung:  $\alpha < \omega$

In diesem Fall wird der Term unter der Wurzel negativ,  $\lambda_1$  und  $\lambda_2$  also komplex. Wir benennen zuerst einmal die Wurzel neu:

$$
i\omega := \sqrt{\alpha^2 - \omega_0^2} \tag{12}
$$

Mit dieser Definition erhalten wir folgende Lösungsfunktion:

$$
x(t) = Ae^{(-\alpha + i\omega)t} + Be^{(-\alpha - i\omega)t}
$$
\n(13)

Und damit sind wir auch schon bei der sog. *allgemeinen Lösung* der Dgl. angelangt. Ohne die in  $(1.1.1)$  erwähnten Anfangsbedingungen können die beiden Konstanten A und B nicht näher bestimmt werden. Richtige Anfangsbedingungen hierzu sind in diesem Fall der Ort und die Geschwindigkeit der Masse zu einer bestimmten Zeit  $t_0$ .

Wählen wir also z.B.  $x(t_0) = 0$  und  $\frac{dx}{dt}|_{t_0} = v_0$ . Das heißt, wir tun so, als würden wir die Geschwindigkeit der Feder in der Gleichgewichtslage ( $x=0$ ) kennen, nämlich  $v_0$ . Sinnigerweise setzen wir auch noch  $t_0 = 0$ . Dann folgt also aus (13):

$$
x(0) = A + B = 0 \tag{14}
$$

Sowie aus der Ableitung von (13):

$$
\frac{dx}{dt}|_0 = A(-\alpha + i\omega) + B(-\alpha - i\omega) = v_0 \tag{15}
$$

Dies sind nun zwei Gleichungen mit zwei Unbekannten, also ein hervoragend einfaches Problem. Beispielsweise folgt aus (14)  $B = -A$ . Dies setzen wir in (15) ein, und erhalten:

$$
A(-\alpha + i\omega) - A(-\alpha - i\omega) = v_0 \tag{16}
$$

Nach  $A$  aufgelöst erhalten wir:

$$
A = -\frac{v_0}{(-\alpha + i\omega)(-\alpha - i\omega)} = \frac{v_0}{2i\omega}
$$
 (17)

Eingesetzt in (13) ergibt sich nun:

$$
x(t) = \frac{v_0}{2i\omega}e^{(-\alpha + i\omega)t} - \frac{v_0}{2i\omega}e^{(-\alpha - i\omega)t} = \frac{v_0}{2i\omega}e^{-\alpha t}(e^{i\omega t} - e^{-i\omega t})
$$
(18)

Der Ausdruck in Klammern ergibt zusammen mit  $\frac{1}{2i}$  gerade die Exponentialform des Sinus, so daß wir insgesamt erhalten:

$$
x(t) = e^{-\alpha t} \frac{v_0}{\omega} \sin \omega t \tag{19}
$$

Dies ist nun die sog. *spezielle Lösung* der Differentialgleichung

#### 1.2.4 Der Fall starker Dämpfung:  $\alpha > \omega$

Diesen Fall wollen wir hier nicht näher ausführen, da sich seine Berechnung analog zum Fall schwacher Dämpfung gestaltet. Nur ergeben sich hier rein reelle Konstanten, so daß wir als spezielle Lösung i.A. eine hyperbolische Funktion, etwa einen sinh erhalten würden.

#### 1.2.5 Der aperiodische Grenzfall:  $\alpha = \omega$

Bei diesem Fall ergibt sich das Problem, daß (10) hier nur ein Fundamentalsystem liefert (nämlich  $\lambda = -\alpha$ ), zur Lösung jedoch i.A. *zwei* benötigt werden. Um diesem Dilemma zu entgehen, wenden wir hier das Verfahren der Variation der Konstanten an, d.h., wir lassen die vormalige Konstante vor dem Exponentialausdruck nun ebenfalls von der Zeit abhängen:

$$
x(t) = A(t)e^{-\alpha t}
$$
\n(20)

was uns nach Einsetzen in (7) auf

$$
\frac{d^2A}{dt^2} + (\omega_0^2 - \alpha^2)A = \frac{d^2A}{dt^2} = 0
$$
\n(21)

führt. Die Lösung hierfür ist anschaulicherweise

$$
A(t) = a + bt \tag{22}
$$

Dies wiederum führt uns analog zu (13) auf

$$
x(t) = ae^{-\alpha t} + bte^{-\alpha t}
$$
\n(23)

Zusammen mit der Ableitung dieser allgemeinen Lösung

$$
\frac{dx}{dt} = -\alpha a e^{-\alpha t} + b e^{-\alpha t} - \alpha b t e^{-\alpha t} \tag{24}
$$

sowie gegebenen Anfangsbedingungen, läßt sich auch hier wieder die spezielle Lösung berechnen. Setzen wir wieder  $x(0) = 0$  und  $\frac{dx}{dt}|_0 = 0$ , so ergibt sich:

$$
x(0) = a = 0 \tag{25}
$$

$$
\frac{dx}{dt}|0=b=v_0\tag{26}
$$

Und damit

$$
x(t) = v_0 t e^{-\alpha t}
$$
\n(27)